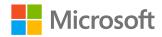

## Azure AD Identity IOCs

### **Daniel Wood**

Program Manager

**Azure AD Identity Security** 

**February 18, 2021** 

**Solorigate Video Series** 

# 4 patterns of attacks on Azure Active Directory

- **01** Pattern 1: Forged SAML tokens using stolen SAML token-signing material
- **02** Pattern 2: Illegitimate registrations of SAML trust relationships.
- **03** Pattern 3: Adding credentials to existing applications
- **04** Pattern 4: Queries impersonating existing applications

#### **Solorigate Video Series**

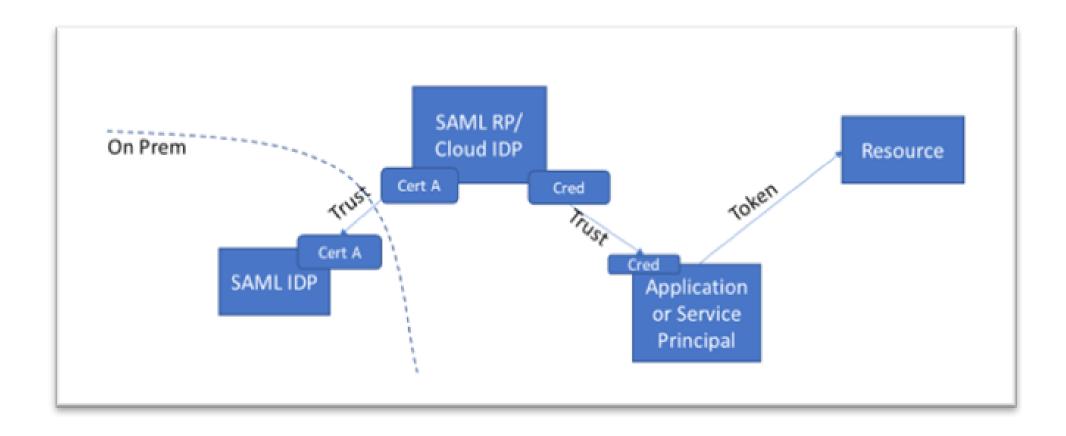

# 01. Pattern

# Forged SAML tokens using stolen SAML token signing material

- SAML Tokens received by the SP with configurations which deviate from the IDP's configured behavior.
- SAML Tokens received by the SP without corresponding issuing logs at the IDP.
- SAML Tokens received by the SP with MFA claims but without corresponding MFA activity logs at the IDP.
- SAML Tokens which are received from IP addresses, agents, times, or for services which are anomalous for the requesting identity represented in the token.
- Evidence of unauthorized administrative activity.

#### What to do:

Determine mechanism of certificate exfiltration and remediate. Roll all SAML token signing certificates. Consider reducing your reliance on-premises SAML trust where possible. Consider using an HSM to manage your SAML Token Signing Certificates (TSC).

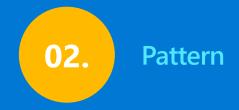

# Illegitimate registrations of SAML trust relationships

Anomalous administrative session associated with modification of federation trust relationships.

#### What to do:

Review all federation trust relationships, ensure all are valid.

Determine mechanism of administrative account impersonation.

Roll administrative account credentials.

# Adding credentials to existing application

- Anomalous administrative session associated with modification of federation trust relationships.
- Unexpected service principals added to privileged roles in cloud environments.

#### What to do

Review all applications and service principals for credential modification activity. Review all applications and service principals for excess permissions. Remove all inactive service principals from your environment. Regularly roll creds for all applications and service principals.

# Queries impersonating existing applications

- Anomalous requests to your resources from trusted applications or service principals.
- Requests from service principals that added or modified groups, users, applications, service principals, or trust relationships

#### What to do:

Review all federation trust relationships, ensure all are valid.

Determine the mechanism of administrative account impersonation.

Roll administrative account credentials.

**Solorigate Video Series** 

## **Next Steps**

- **01** Watch the Solorigate Video series at this location
- **02** Visit Microsoft Security for more updates: www.microsoft.com/enus/security/business
- **03** Read the blog posts on: www.microsoft.com/security/blog

https://aka.ms/solorigate

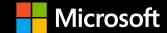